## **Mode d'emploi Art.29205**

Le port USB de cet appareil sert uniquement à charger la batterie. Vous pouvez connecter le port USB à votre PC pour le charger. Vous pouvez connecter l'appareil à tous les appareils qui produisent une tension inférieure ou égale à 5 V +/- 0,5 V et 3000 mA.

## **Mise en service ou remise en service:**

Si vous utilisez votre allume-cigare USB pour la première fois ou si vous souhaitez redémarrer après une longue période, connectez l'appareil au câble USB pour le charger, par ex. Votre PC.

Après un court laps de temps vous débranchez et branches au bout de 10 secondes, le cordon arrière. Des que le chargement commence un LED bleue s'allume.

Après environ 3 heures, la batterie est complètement chargée. Le LED arrêtera de clignoter. Veuillez dé brancher le chageur aprés sa charge, une surcharge peut raccourar sa durée de vie de la batterie.

## **Vérification de billets de baques avec le LED:**

Grace au LED bleue de voter briquette vous pouvez facilement vérifier l'authenticitée de votre argent. Les fibres sont uniformément intègré dans le papier. Les fibres seront eclairée, par le LED.

## **Mise en garde:**

Ne placez pas l'appareil dans l'eau ou l'humidité. Cela peut provoquer un court-circuit. Éloignez l'appareil du feu - cela peut entraîner des explosions. L'appareil est à unitilizer uniquement avec des périphériques compatibles USB avec la tension mentionée ci-dessus. Une tension différente ou une autre connexion peut endommanger l'appareil ou entraîner des explosions.

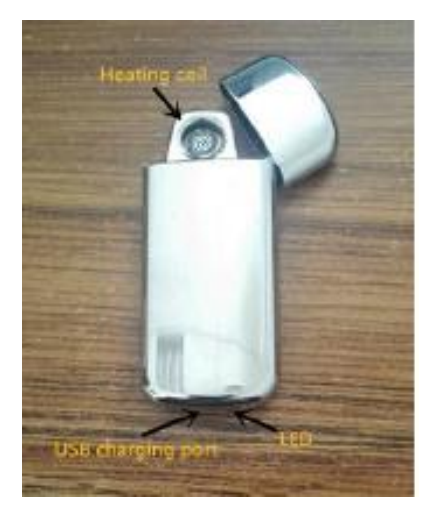